#### Dos and Don'ts of Data Visualization for the Web

Deirdre Moore

# What's Happening Here?

- Dos and Don'ts of Data Viz in General
- Dos and Don'ts Specific to Web Visualizations
- Resources at Stanford

# Why Visualize Data?

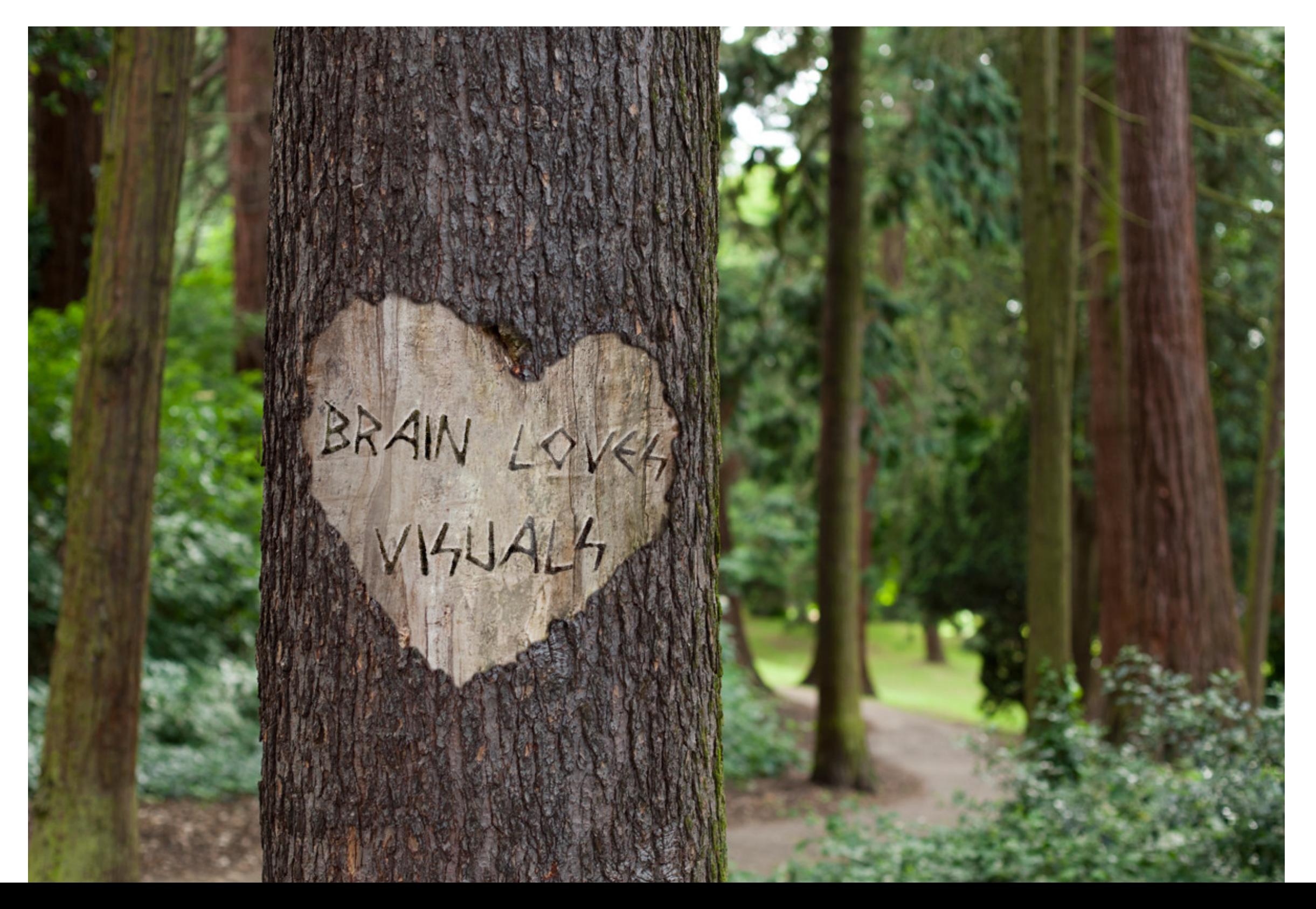

# **Anscombe's Quartet**

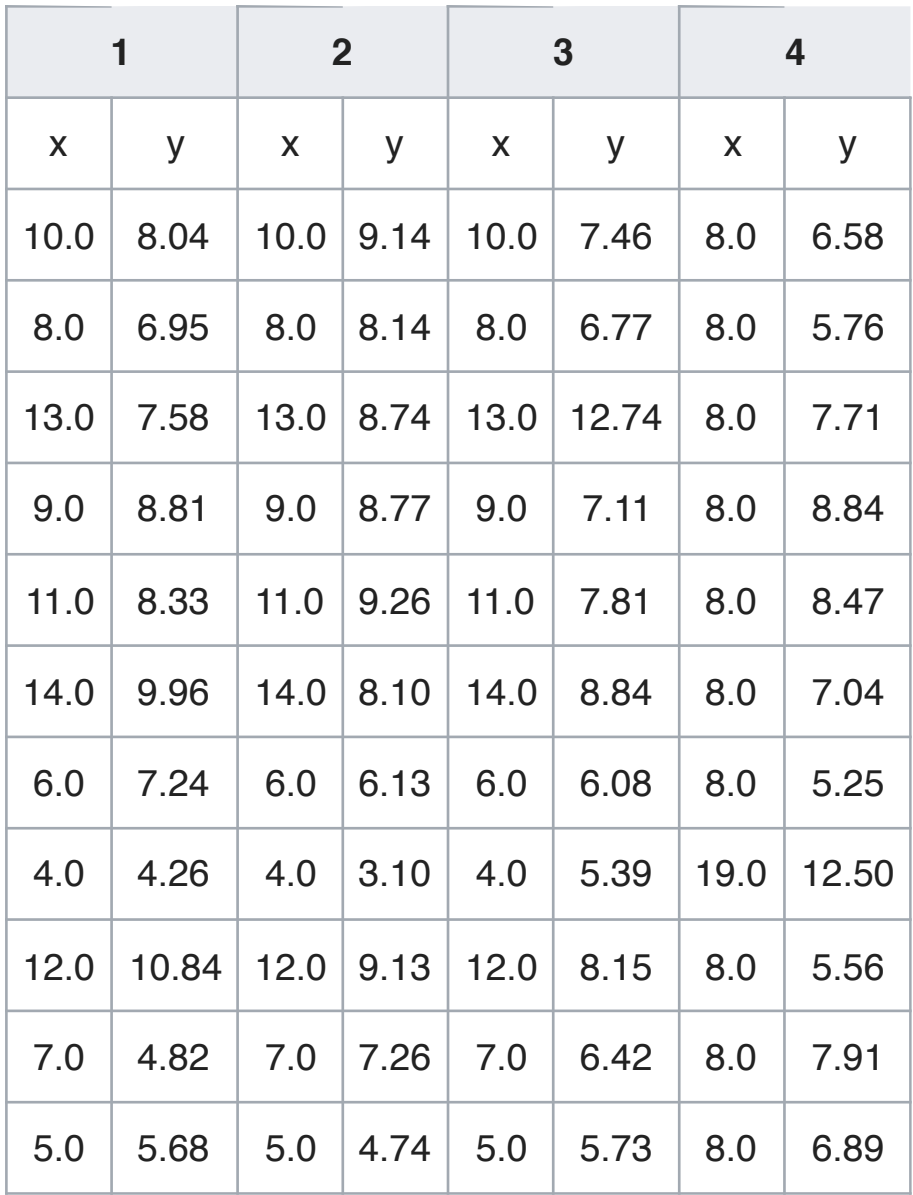

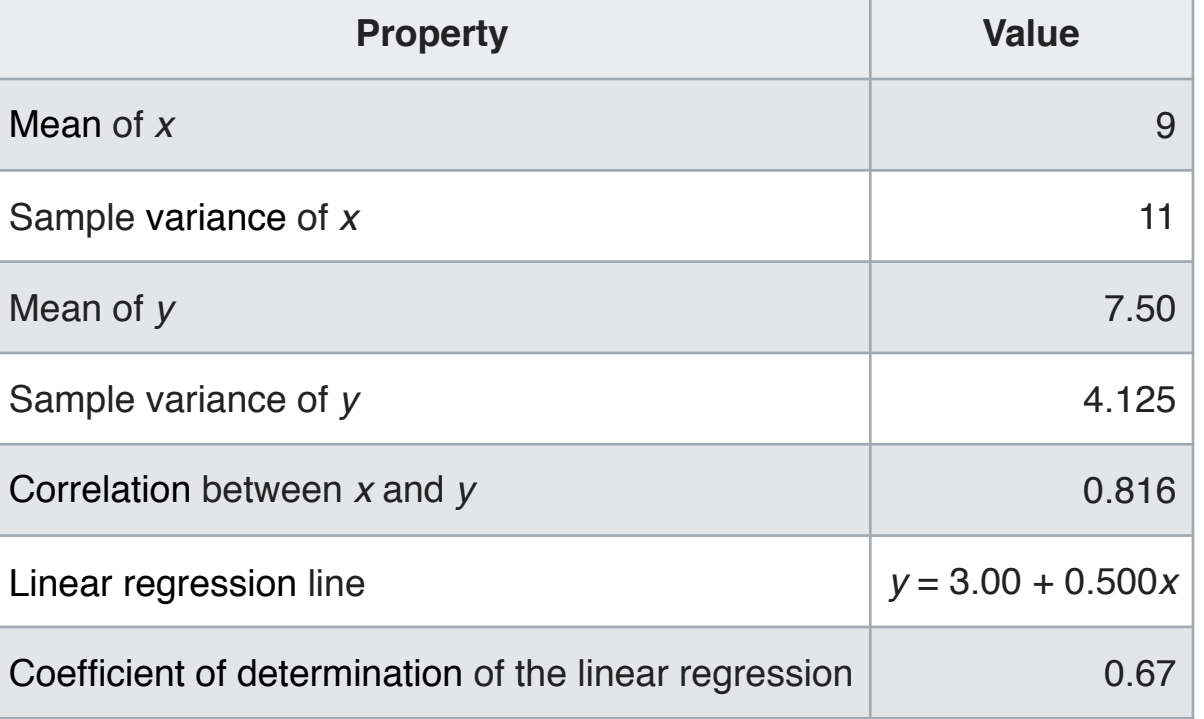

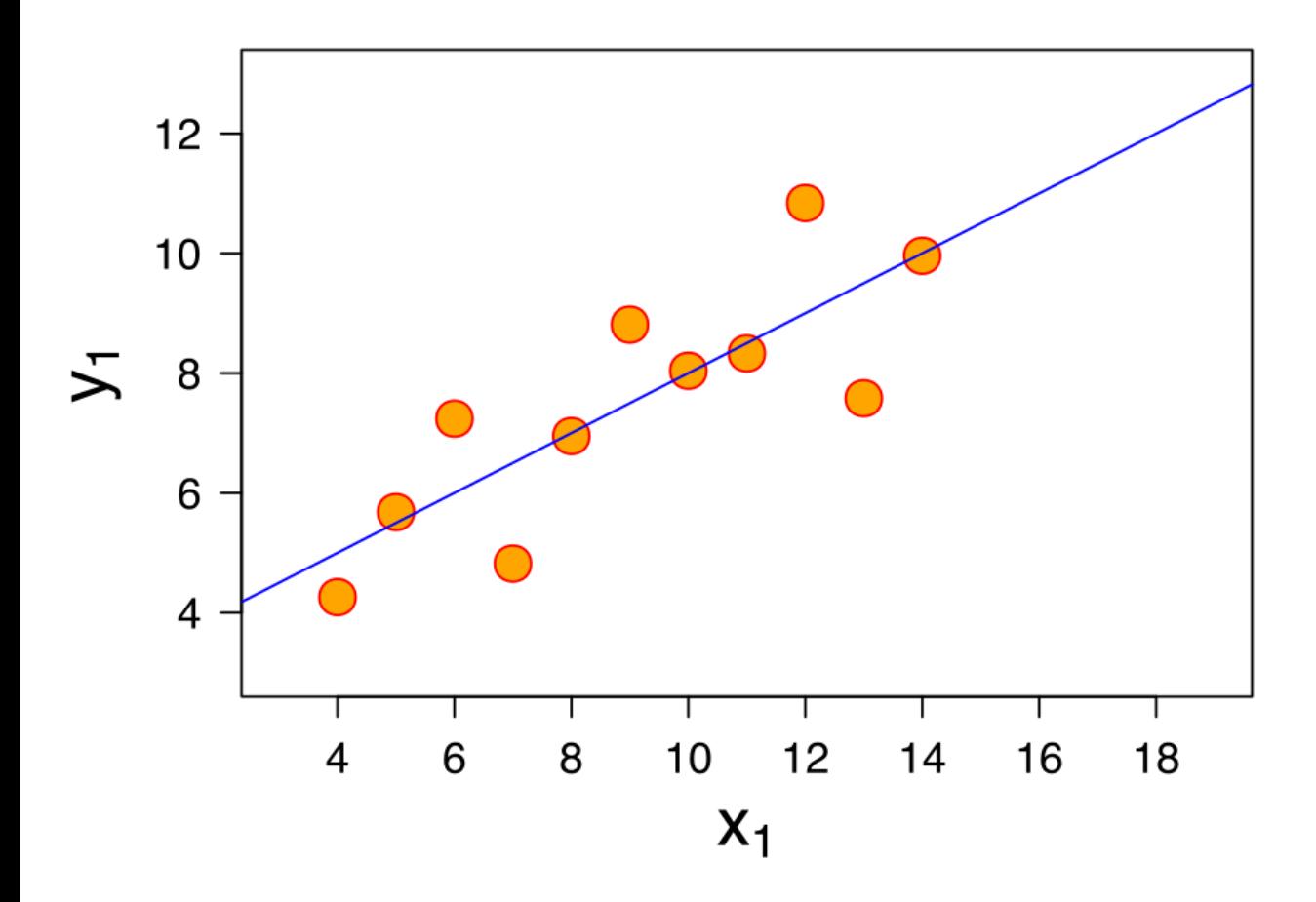

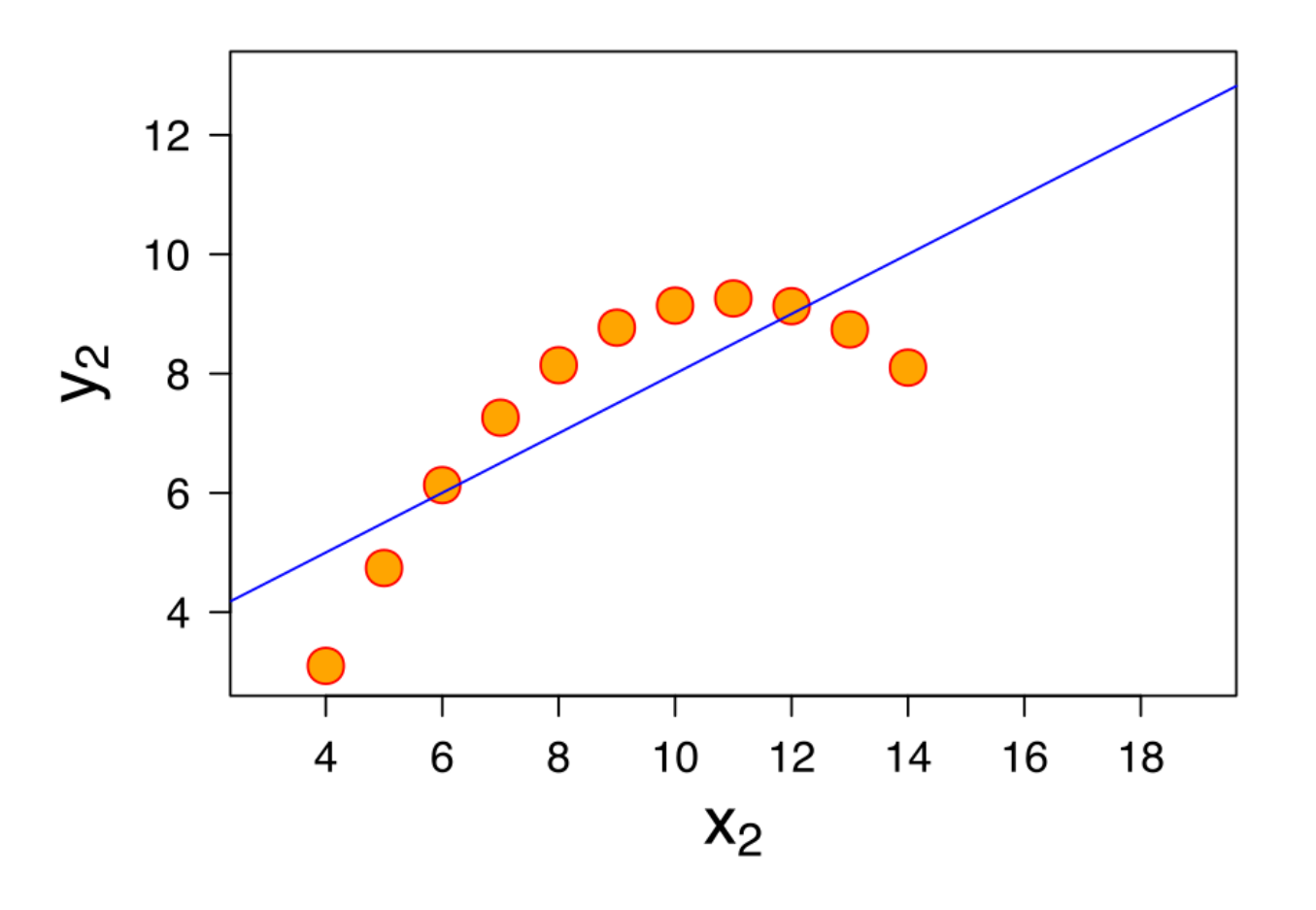

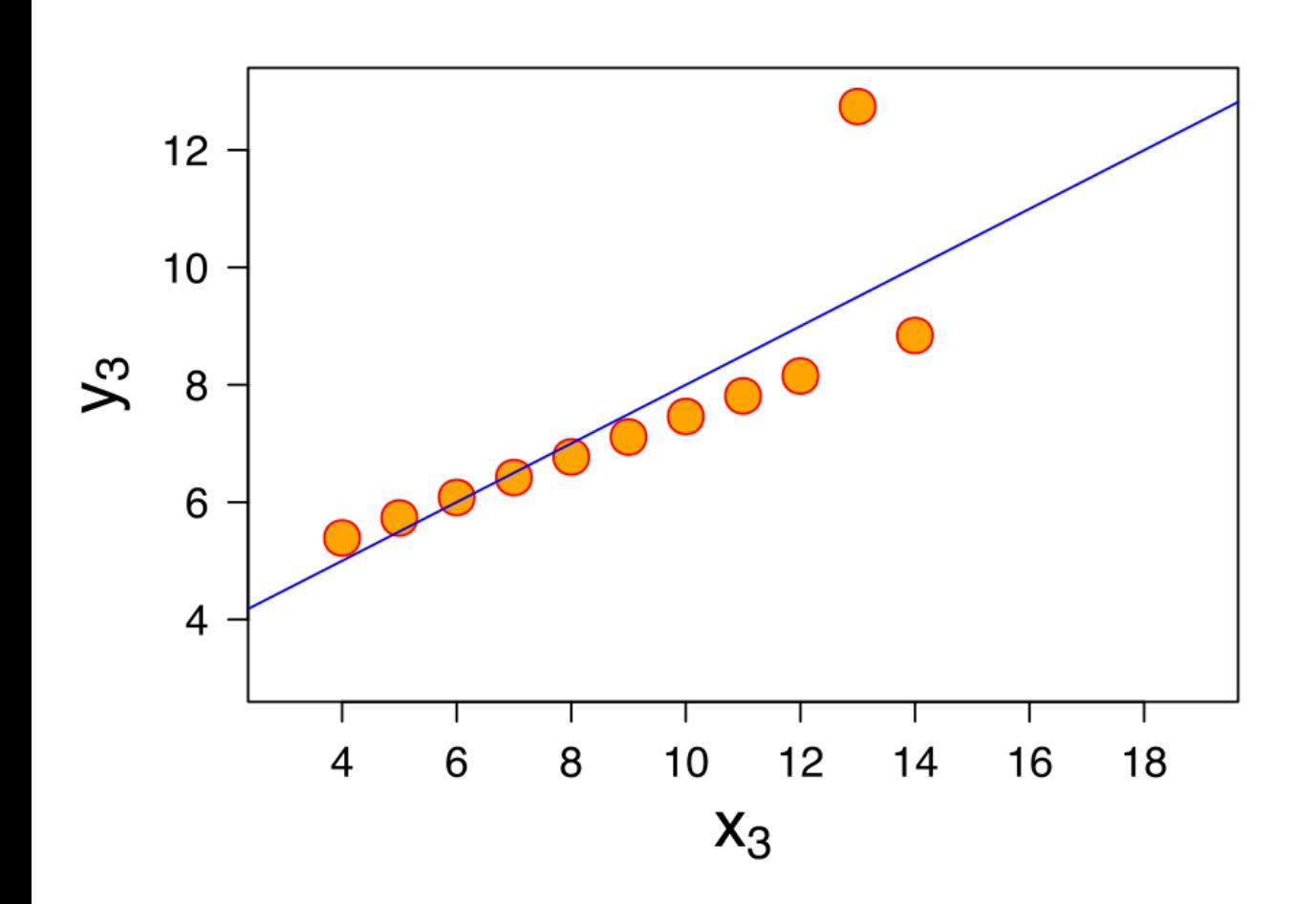

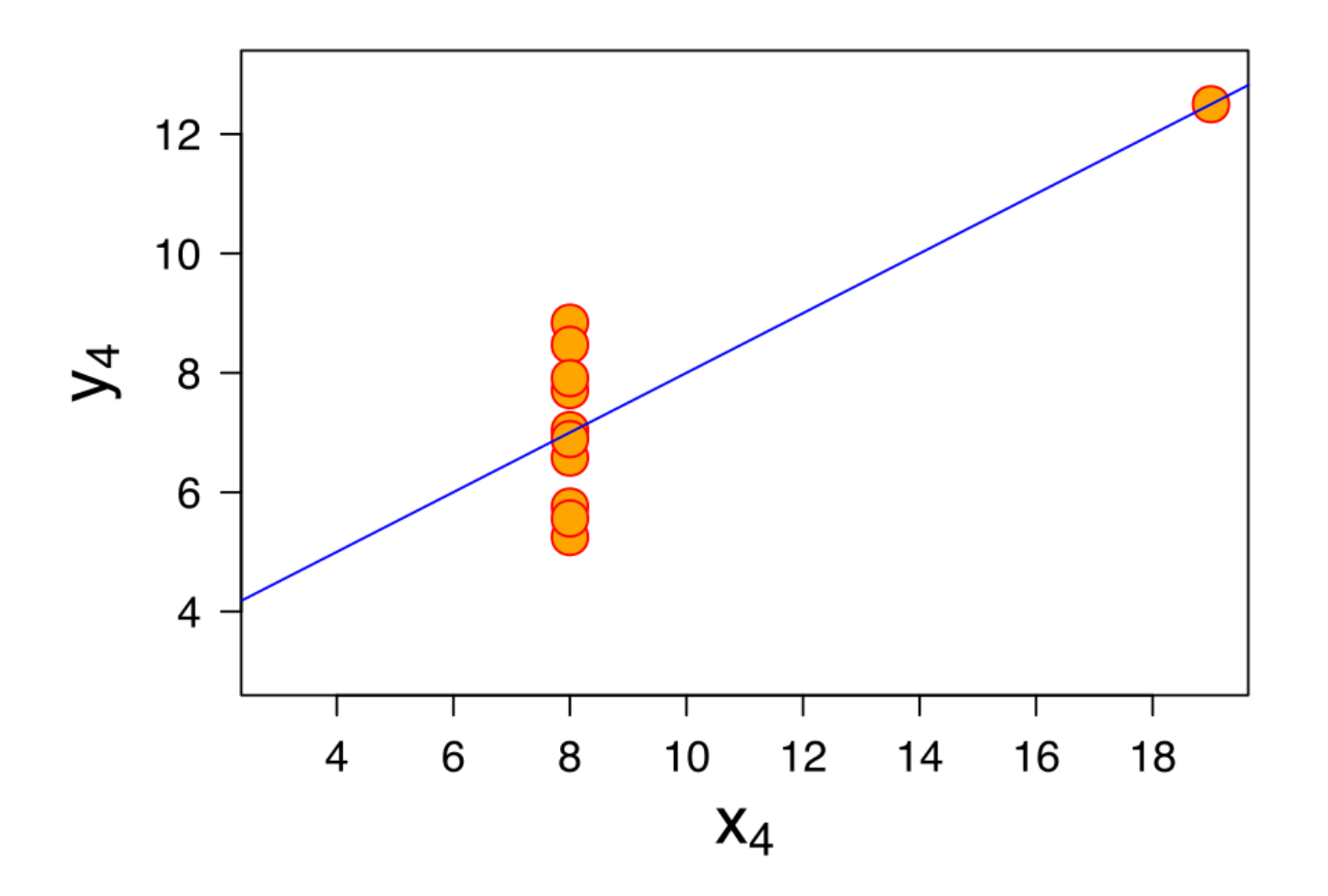

#### How to Visualize Data

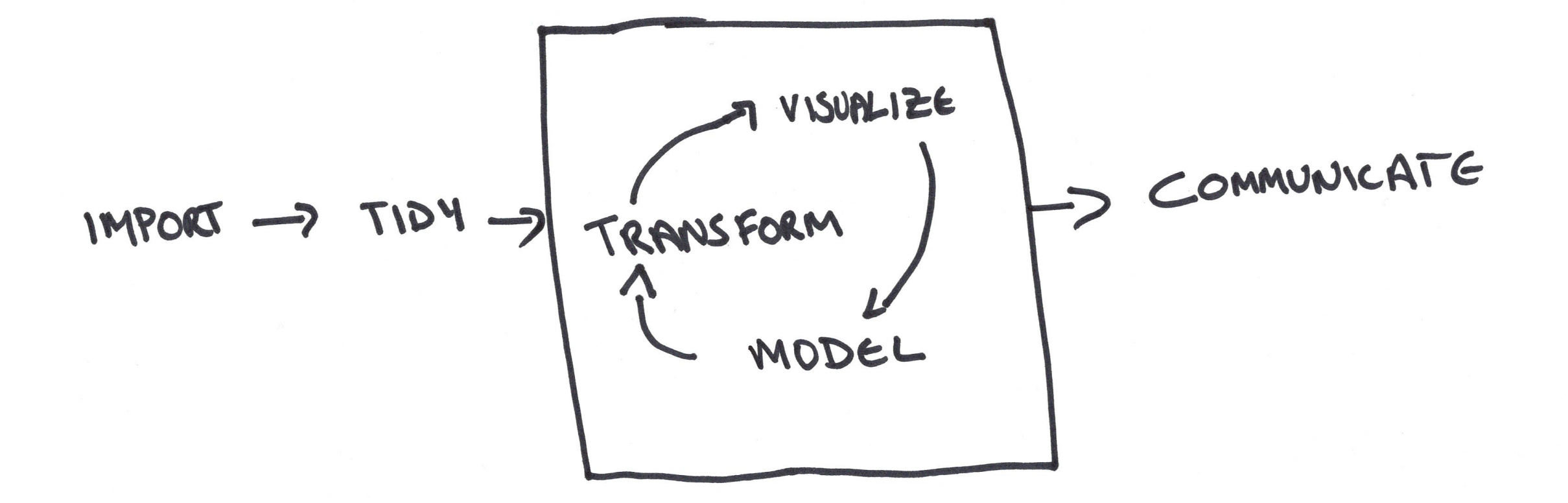

#### How to Visualize Data

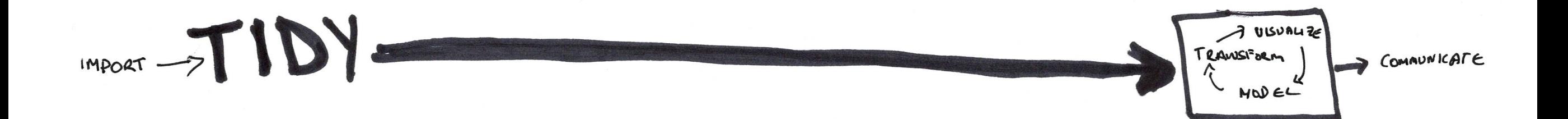

#### Data Dos

- Clean
- Complete
- Representative

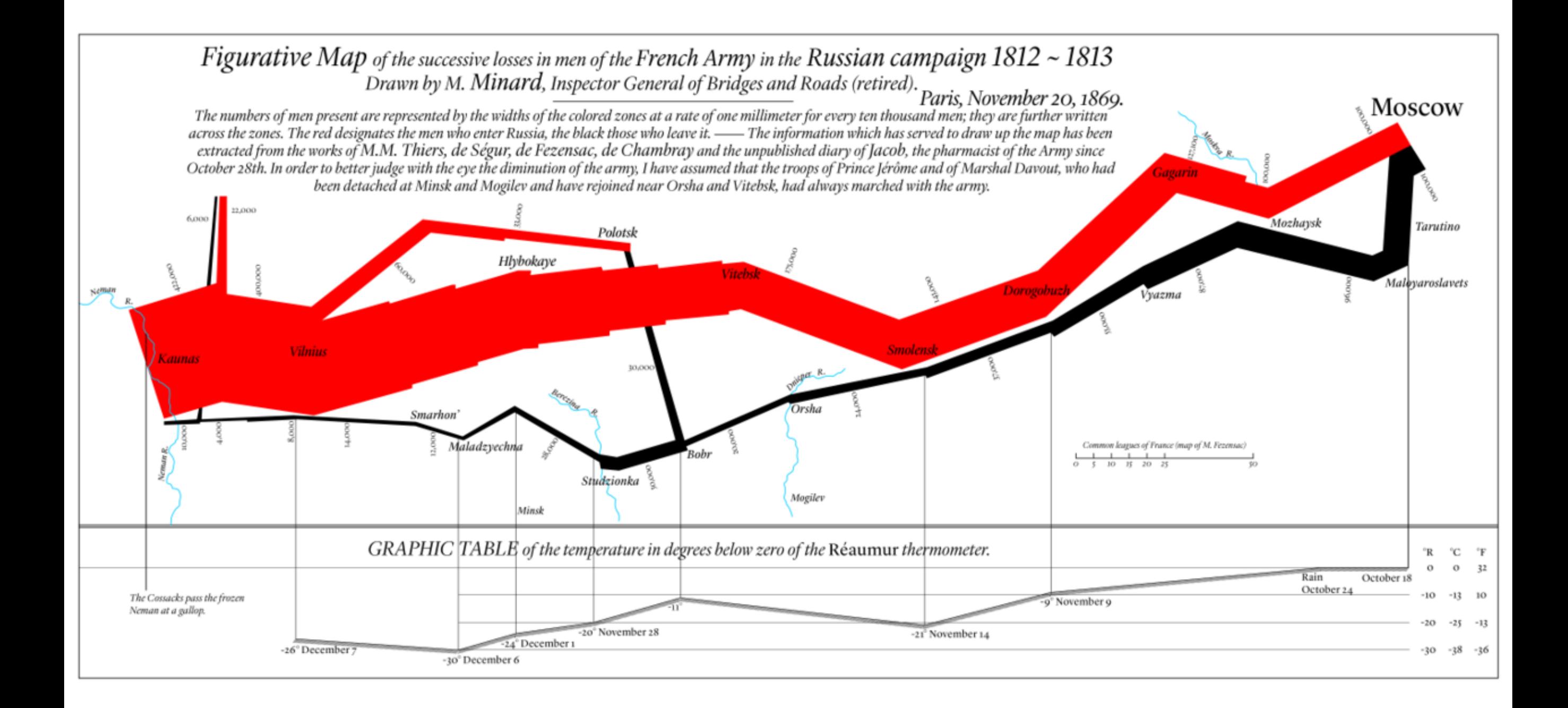

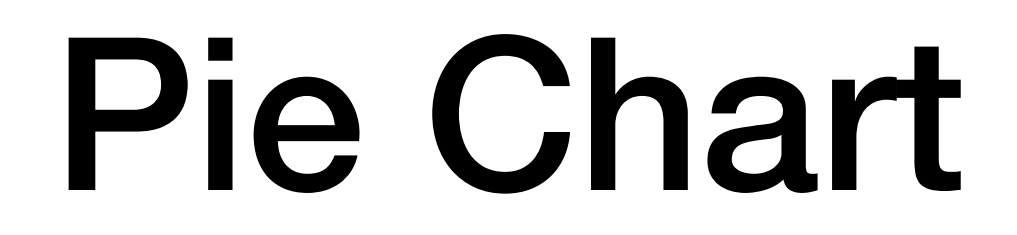

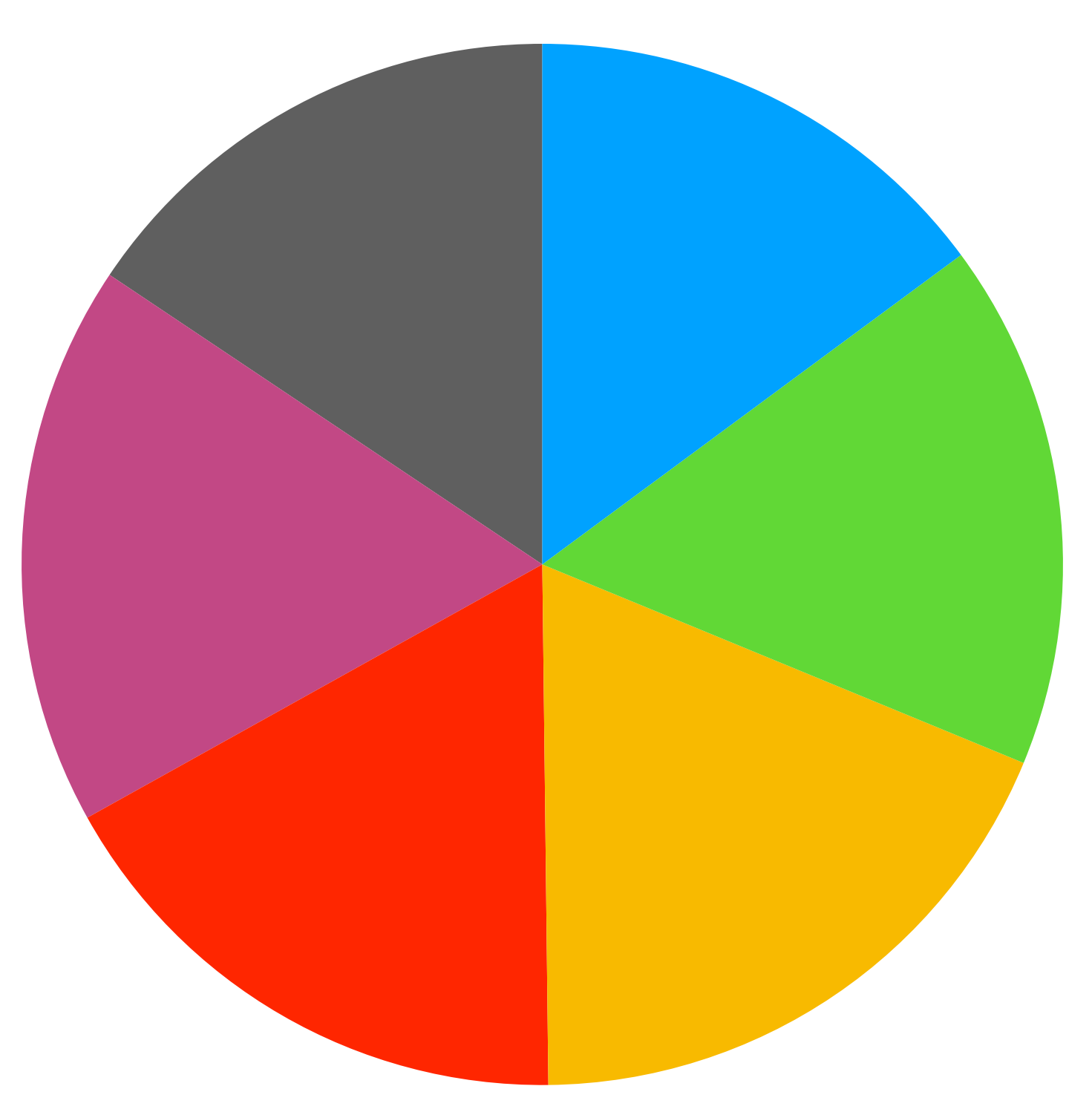

# Do Use for Binary Data

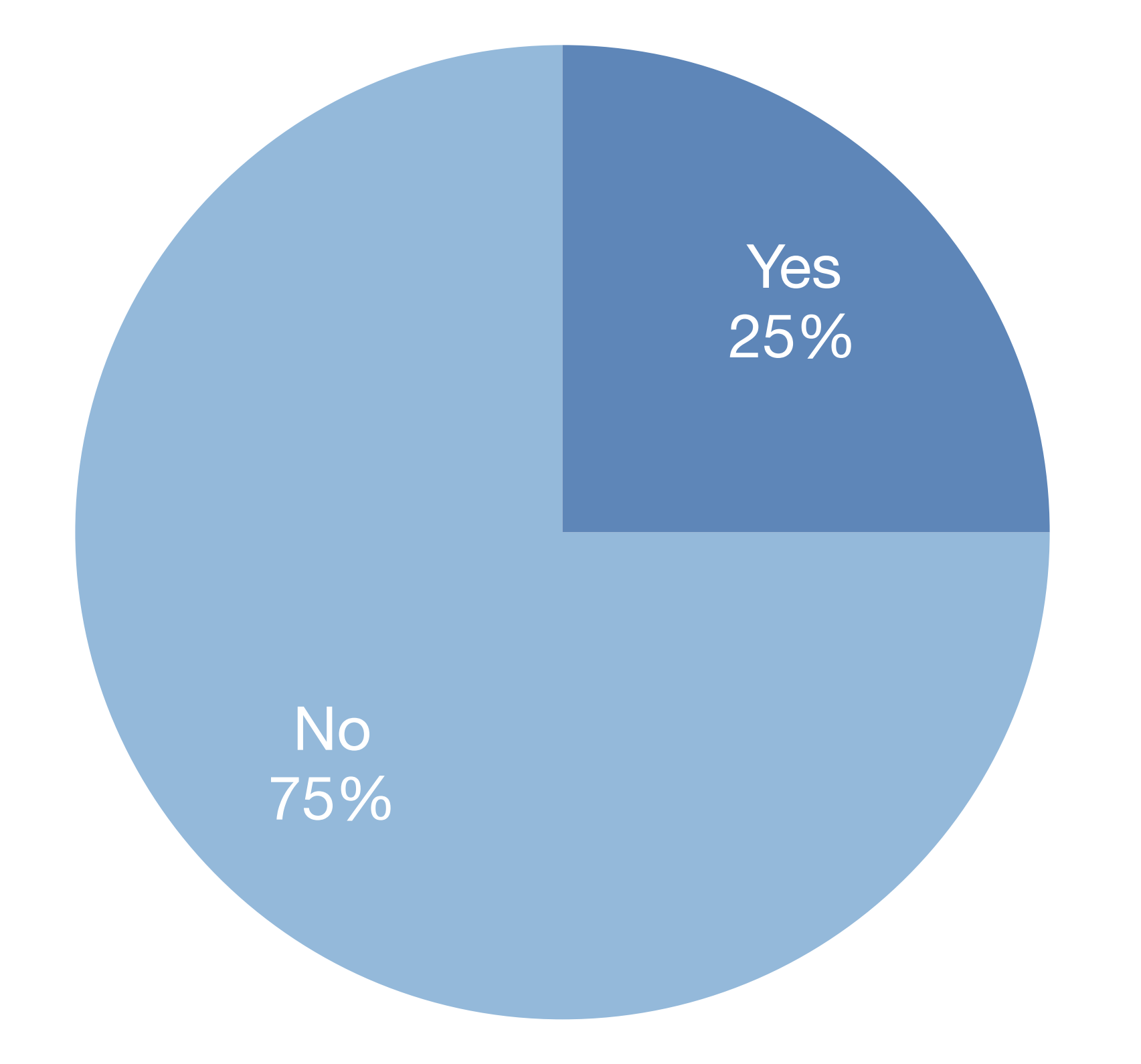

### Do Place Pie in Sidebar

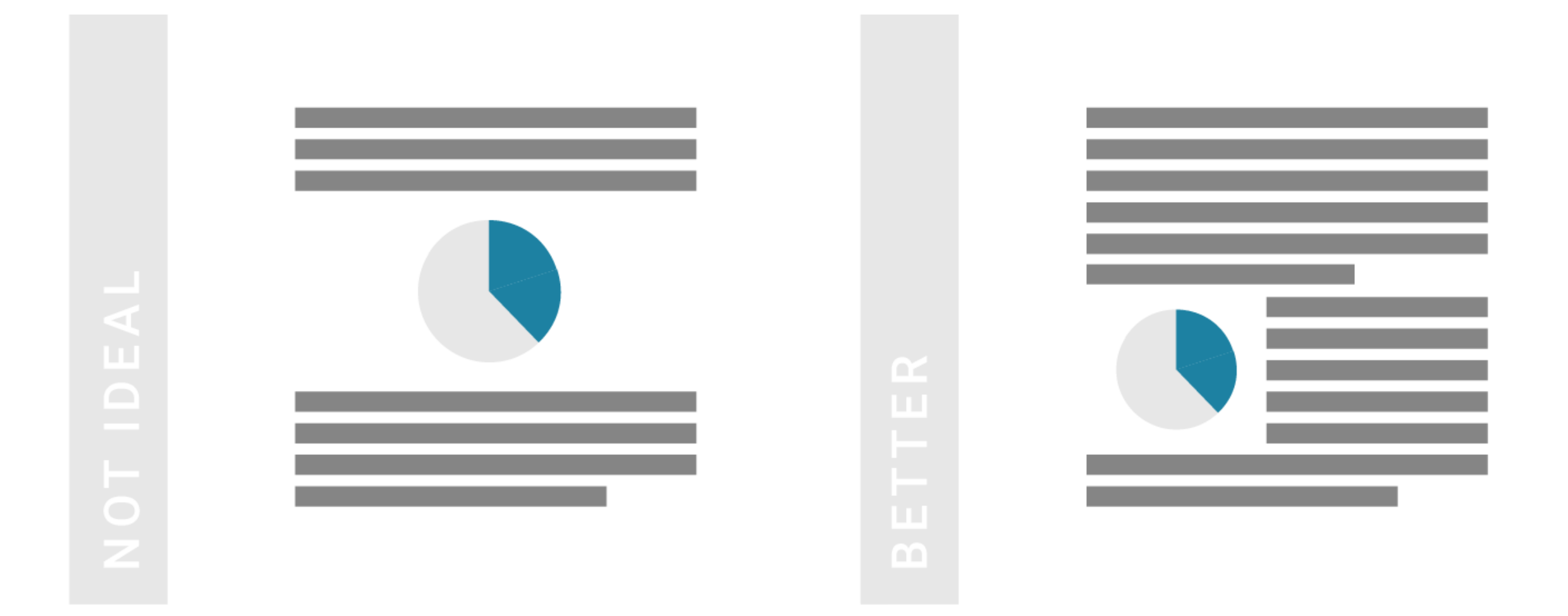

**https://blog.datawrapper.de/**

# Don't Explode Slices

![](_page_12_Figure_1.jpeg)

#### Don't Distort the Data

![](_page_13_Figure_1.jpeg)

#### Bar Chart

![](_page_14_Figure_1.jpeg)

# Sort Ascending

![](_page_15_Figure_1.jpeg)

# Sort Descending

![](_page_16_Figure_1.jpeg)

#### Do Use Horizontal Text

![](_page_17_Figure_1.jpeg)

#### Do Use Horizontal Text

![](_page_18_Figure_1.jpeg)

#### Bar Charts

![](_page_19_Figure_1.jpeg)

# Lollipop Chart

![](_page_20_Figure_1.jpeg)

**Image: [policyviz.com](http://policyviz.com)**

#### Do Start your Axis at Zero

![](_page_21_Figure_1.jpeg)

**Image: [Media Matters, [7/31/12\]](https://www.mediamatters.org/blog/2012/07/31/dishonest-fox-chart-bush-tax-cut-edition/189046)**

#### Stacked Bar Charts

![](_page_22_Figure_1.jpeg)

#### Line Charts

![](_page_23_Figure_1.jpeg)

# Do Directly Label Data

![](_page_24_Figure_1.jpeg)

**Image: storytellingwithdata.com**

# Stepped Line Charts

![](_page_25_Figure_1.jpeg)

#### Do *N*Don't Cut the Y-Axis

![](_page_26_Figure_1.jpeg)

#### Average global temperature by year

Data from NASA/GISS.

![](_page_26_Figure_4.jpeg)

#### Do Limit # of Lines

![](_page_27_Figure_1.jpeg)

# Small Multiple

#### The average amount of liquor consumed by a person of drinking age

![](_page_28_Figure_2.jpeg)

#### **Small Multiple**

Party ideology in parliamentary elections\* Center-left, center-right Other parties Right-wing and far-right

![](_page_29_Figure_2.jpeg)

![](_page_29_Figure_3.jpeg)

![](_page_29_Figure_4.jpeg)

![](_page_29_Figure_5.jpeg)

![](_page_29_Figure_6.jpeg)

![](_page_29_Figure_7.jpeg)

![](_page_29_Figure_8.jpeg)

![](_page_29_Figure_9.jpeg)

Germany

 $'02$ 

 $'05$ 

 $'11$   $'15$ 

Portugal

'99  $'02$  $'05$ '09  $'11$   $'15$ 

![](_page_29_Figure_12.jpeg)

\*The 2016 presidential elections in Austria and Bulgaria and the 2015 French regional elections are included to add a more recent result for those countries.

'08

# Histogram

#### **Weekly Earnings of Students Ages 13-17**

![](_page_30_Figure_2.jpeg)

Weekly Earnings (\$)

https://www.ck12.org

# Pictograms

#### When the KDs come off

Every time Kevin Durant lost his shoes during a game since the 2015-16 season

RIGHT LEFT

![](_page_31_Picture_22.jpeg)

As of May 29, 2018.

#### **Image: [FiveThirtyEight.com](http://FiveThirtyEight.com)**

![](_page_32_Picture_0.jpeg)

# Chart Resource Demo

<https://ft-interactive.github.io/visual-vocabulary/>

<https://www.data-to-viz.com/>

#### On Fonts

- Avoid Fancy Fonts
- Horizontal Text When Possible
- Use font size and strength to establish hierarchy

### Do Test Your Viz

- Show it Around
- Testers Representative of your Audience
- Testers with Low-Vision

# Data Viz on the Web

- How to put your Viz on the Web
	- An Image with your Viz
	- Draw a Viz Using Software
- What's different?
	- Data
	- Meta Tags
	- Potential for User Engagement

#### Web Visualizations

- Accessibility
- Responsiveness
- Interactivity
- Animation

# Content Must Be…

- **Perceivable –** Information and user interface components must be presentable to users in ways they can perceive.
- **Operable –** User interface components and navigation must be operable.
- **Understandable –** Information and the operation of user interface must be understandable.
- **Robust –** Content must be robust enough that it can be interpreted reliably by a wide variety of user agents, including assistive technologies.

### Accessibility

"All non-text content that is presented to the user has a text alternative that serves the equivalent purpose."

*– Web Content Accessibility Guideline 1.1.1* 

# Do Use Alt text

- Be Concise
- Don't Say it's an Image
- Link to Machine-Readable File of the Data
- End with a full stop.

**<https://axesslab.com/alt-texts/>**

#### Do Use Aria for <canvas> and <svg>

 <canvas id="can" height="400" width="650" **role="img" arialabel="Bar Chart Depicting Global Unemployment. Values in Millions from 0 to 12000. Data from www.worldbank.org. "**> </canvas>

# Do Research Color

**Images: [The Consumer Financial Protection Bureau](https://cfpb.github.io/design-manual/data-visualization/color.html)**

# Do Use Whitespace

![](_page_43_Figure_1.jpeg)

**White divider line** 

![](_page_43_Figure_3.jpeg)

**Image: www.storytellingwithdata.com**

#### Do Use Interaction Acceleration Techniques

• [https://mbostock.github.io/d3/talk/20111116/](https://mbostock.github.io/d3/talk/20111116/airports.html) [airports.html](https://mbostock.github.io/d3/talk/20111116/airports.html)

# Do Test for Accessibility

- Test with a Screen Reader
- Person with Low-Vision/Color-Blind as Tester
- Viz Interactivity Responds to Voice Commands
- Run in High-Contrast Mode
- Use Emulators

#### Do Make Your Viz Responsive

![](_page_46_Picture_1.jpeg)

**Image: Freepik.com**

# Do/Don't Mobile-First

• Mobile-First or Desktop-First?

### Do Use Analytics

**StatCounter Global Stats** Desktop vs Mobile vs Tablet Market Share Worldwide from Apr 2018 - Apr 2019

![](_page_48_Figure_2.jpeg)

**Image: http://gs.statcounter.com/**

#### Do Use Flexbox

• Or Another Grid

# Do Use Interactivity

#### Demo

<https://bl.ocks.org/jasondavies/raw/1341281/>

# Do Make It Obvious

• Build on existing mental models and design patterns of interaction

#### Demo

<https://galaxy-of-covers.interactivethings.io/>

#### Animations

- Do Ask "Is This Needed"?
- Do Use Sparingly (esp on Mobile)
- Use CSS for transitions instead of JS or API

## Do Test for the Web

- Different Devices
- Different Browsers
- Test Every Line of Code
- Do some Data Throttling for Mobile

#### Resources At Stanford

# **Audit a DV Class**

![](_page_57_Picture_4.jpeg)

# Library

- Reference Materials
- Pragmatic Workshops
- Walk-in Consulting

#### Community

![](_page_59_Picture_1.jpeg)

1505-stanfordstaff0190\_kylebarnesgroupwalking\_crop\_600x370png

#### Visualizing Out Of The Box

![](_page_61_Picture_0.jpeg)

![](_page_62_Picture_0.jpeg)

![](_page_63_Picture_0.jpeg)

![](_page_64_Picture_0.jpeg)

People of Oxford! What actions did you take last week to contribute to a sustainable future? Pick the badge(s) that say what you have done or what's on your mind.

![](_page_65_Picture_1.jpeg)

E

#Ihelpedsomeone #Ididnothing #Iconsumedless #linvestedinmyplace #Ispokeup @mao\_gallery

![](_page_66_Figure_0.jpeg)

![](_page_67_Picture_0.jpeg)

Deep fried turkey

turkey

Spatchcock

![](_page_67_Picture_3.jpeg)

![](_page_67_Picture_4.jpeg)

**Roast turkey** defrosted

> **Roast turkey** frozen

Goose

Prime rib roast

#DayDohViz

 $\bullet$ 

![](_page_68_Picture_0.jpeg)